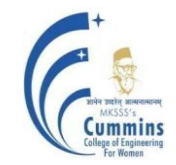

# **Autonomous Programme Structure (Revision-1) F. Y. B. Tech. Sem-I E&TC / Instru / Mech Programmes A. Y.: 2020-21 Onwards**

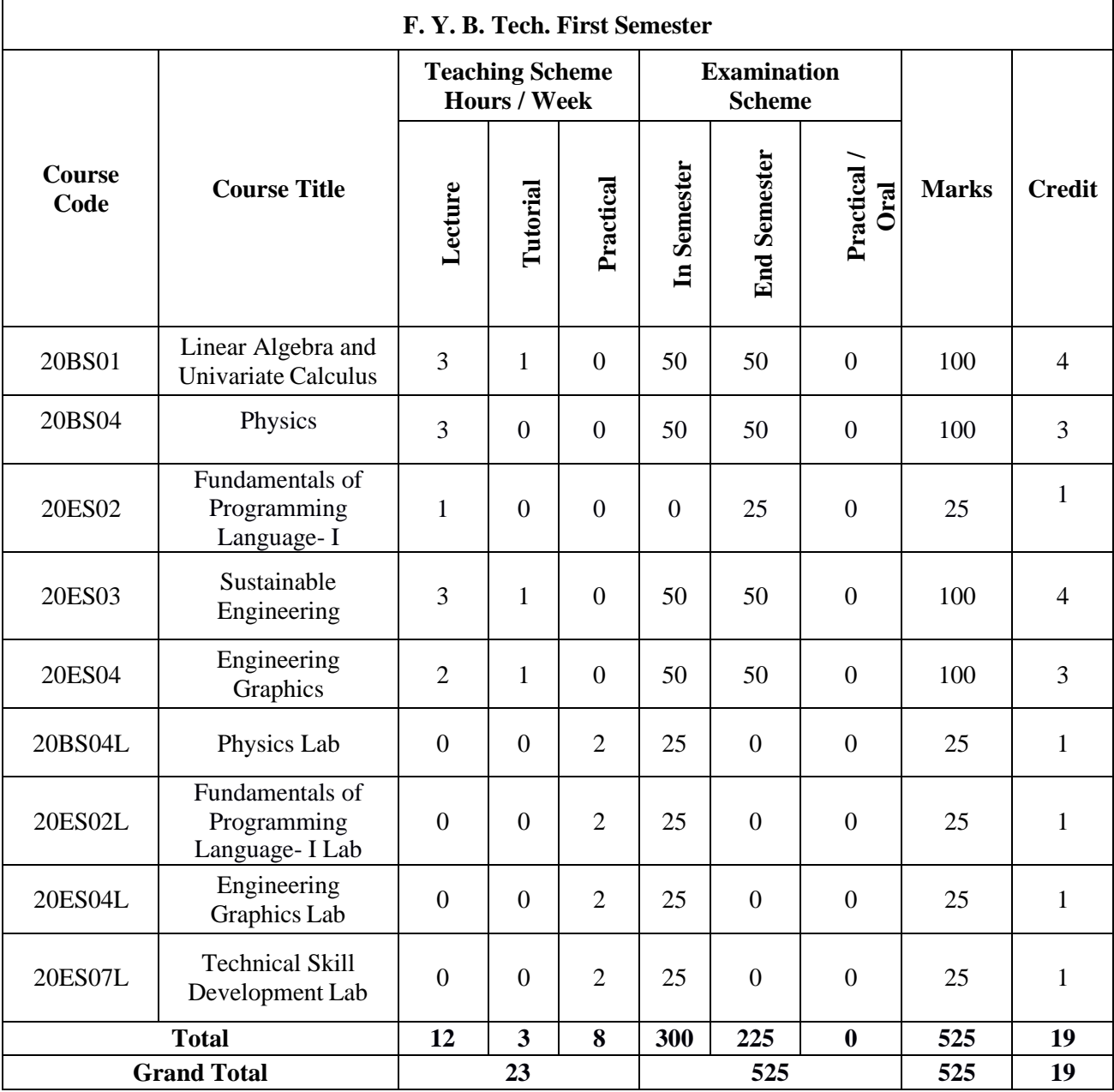

**APPROVED BY APPROVED B1**<br>
Secretary Governing Body<br>
MKSSS's Cummins College of Engineering<br>
For Women, Pune-411052

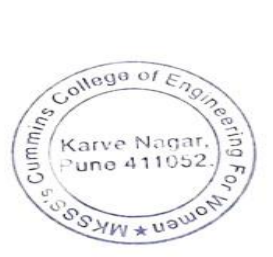

**APPROVED BY EXPRESS CONSTRAINING THE SET OF SEARCH PROPERTY AND SET OF WOMEN, PURE-411052** 

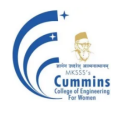

## **20BS01 Linear Algebra And Univariate Calculus**

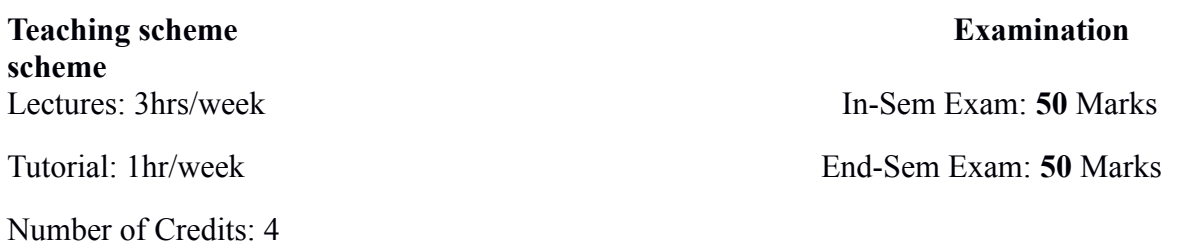

### **Course Objectives:**

- 1. To familiarize the prospective engineers with techniques in linear algebra and calculus of one variable.
- 2. To equip the students with standard concepts and tools in Linear algebra and calculus of one variable which will find them useful in their disciplines.

### **Course Outcomes:**

**CO1: Use** matrix method to solve linear system of equations, Linear Transformations.

- **CO2: Calculate** eigenvalues, eigenvectors and apply it to diagonalize a matrix.
- **CO3: Apply** knowledge of linear algebra to solve simple real life problems.
- **CO4: Compute** differentiation, series expansion, integration of function of one variable.

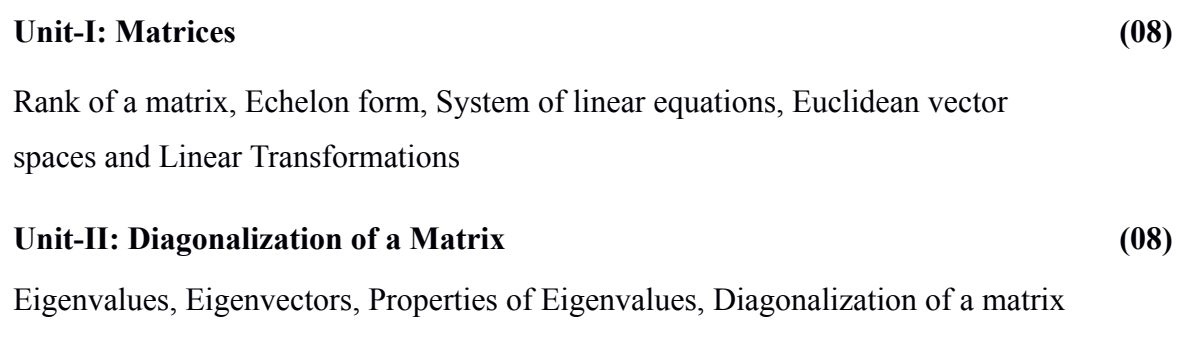

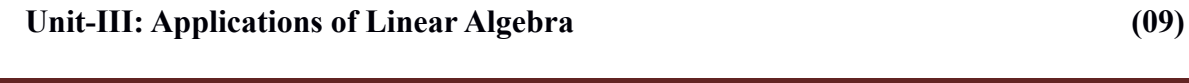

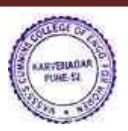

Introduction to Modular Arithmetic, Euclid's algorithm, Encrypt and decrypt the statement using matrix, Applications to simple real life problems

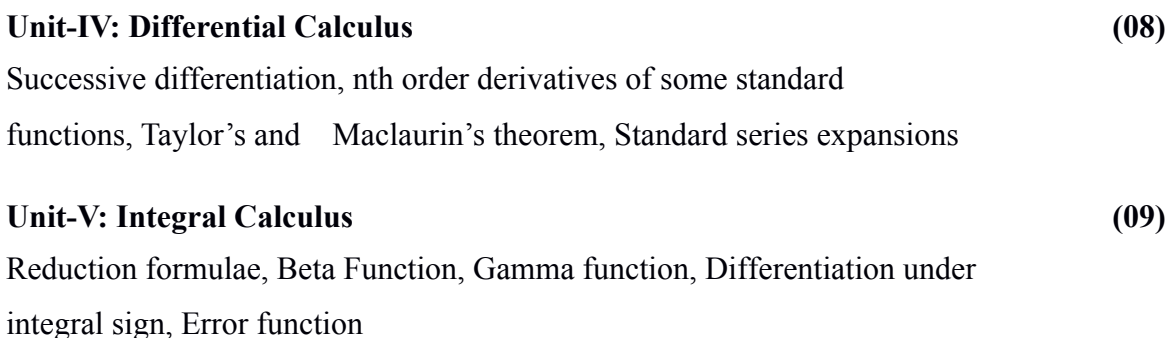

# **Text-Books:**

- 1. David Poole,**' Linear Algebra: A Modern Introduction'** , 2 nd Edition, Brooks/Cole (2005).
- 2. B. V. Ramana ,**'Higher Engineering Mathematics'**, *Tata McGraw-Hill Publications*, (2007).
- 3. B.S. Grewal, '**Higher Engineering Mathematics**', *Khanna publishers*, Delhi (40<sup>th</sup>edition), (2008).

# **Reference Books:**

- 1. C.R. Wylie, L. C. Barrette, *'***Advanced Engineering Mathematics***'*, *McGraw-Hill Publications*, *New Delhi* ( 6 th edition),(2006)
- 2. Maurice Weir, Joel Hass, Thomas *'***Calculus'** , 12th edition, *Pearson India*(2016)
- *3.* George Thomas, Jr., Ross Finney, Late, **Calculus,** 9 th edition, *Pearsons India*
- 4. Sudhir Ghorpade, Balmohan Limaye,*'***A Course in Calculus and Real Analysis***'*, (Undergraduate Text in Mathematics), *Springer*(2006).

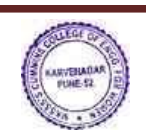

# 5. Erwin Kreyszig, '**Advanced Engineering Mathematics'**, *Wiley Eastern Ltd*(10<sup>th</sup>Edition), (2017)

# **20BS04 Physics**

# **Teaching Scheme Examination Scheme**

Lecture 3 Hrs per week In – SEM Exam: 50 Marks Number of Credits: 3 End – SEM Exam: 50 Marks

# **Course Objectives:**

To introduce undergraduate students of technology to the principles, notions, basic physical ideas, mathematical relations and applications of physical optics, thermodynamics, quantum physics, solid state physics and the properties of nano as well as bulk materials.

# **Course Outcomes:**

By taking this course, the learner will be able to  $-$ 

**CO – 1**: **Apply** the generalized Coulomb law and the law of Electromagnetic Radiation to determine the electric fields due to the stationary and the accelerated charges.

**CO – 2: Apply** the laws of Physical Optics to determine intensity distributions of interference – diffraction patterns, and to identify polarization-types.

**CO – 3: Apply** the principles of Statistical Physics to determine the thermal distribution of matter in different energy states and the thermal response of engineering materials.

**CO – 4: Justify** the selection of — quantum probability rules and single qubit logic gates.

**CO – 5: Differentiate** between the physical properties of 'nano' materials and of their 'bulk' counterparts.

# **Title of Module, Brief Description of Course Contents and No. of Lectures**

# **Module – 1: Electromagnetic Radiation and Interference: 8 Lectures**

Expression for the electric field beyond Coulomb's law; Two dipole radiators and Physics of interference; Mathematical treatment (propagating waves, rotating vectors, complex functions)

# **Module – 2: Diffraction and Polarization: 8 Lectures**

The resultant amplitude due to *n* equal oscillators; Diffraction Grating; The electric vector of light; Types of Polarized Light; Birefringence; Polarizers

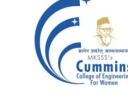

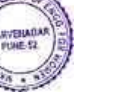

### **Module – 3: Statistical Mechanics and Thermodynamics: 8 Lectures**

Principles of Statistical Mechanics (Distribution of particles in thermal equilibrium); Laws of Thermodynamics (Carnot Cycle, Entropy, Clausius-Clapeyron Equation); Information Entropy

## **Module – 4: Quantum Physics: 9 Lectures**

Laws of combining probability amplitudes; The Hamiltonian matrix & Schrödinger equation; Two-state systems: Pauli spin matrices & Photon polarization states; Single Qubit Logic Gates

## **Module – 5: Properties of Solids: 9 Lectures**

Band Theory; Electrical (conductivity, resistivity), Magnetic (dia-para-ferro), Optical (absorbance, reflectance, transmittance), Mechanical (hardness, elasticity) properties (of 'bulk' & 'nano' solids)

### **Text Book:**

R. P. Feynman, R. B. Leighton and M. Sands, **'The Feynman Lectures on Physics'**, *Pearson Education* (2006)

### **Reference Books:**

- **1. J. Walker, D. Halliday, R, Resnick, 'Principles of Physics', Wiley** *Student Edition* **(10th Edition)**
- **2. H. Young and Roger Freedman, 'University Physics', Pearson Addison Wesley (12th Edition)**

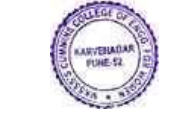

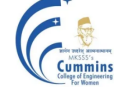

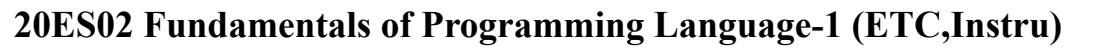

**Teaching Scheme: Examination Scheme: Lecture: 1 Hr/week End-Sem: 25 Marks**

**Credits: 1**

## **Course Objectives:**

To facilitate the learners:

- 1. To learn the fundamentals of building blocks of computer system.
- 2. To develop problem solving ability by developing an algorithm, flowchart for given problem.
- 3. To implement the logic / solution for given problem using C programming language.
- 4. To understand the decision and iteration interpretation in a programming language.

## **Course Outcomes:**

By taking this course, the learner will be able to:

- 1. Illustrate the use of algorithms, flow charts and components of computer systems.
- 2. Demonstrate the use of appropriate control structure for program development.
- 3. Make use of variables, data types, operators, expressions, strings and arrays for program development.
- 4. Solve the given problem using functions.

### **Unit 1: Introduction (2)**

Introduction to components of a Computer System, types of programming languages. Introduction to Algorithm: As flow chart, pseudo code, as a program.

# **Unit 2: Fundamentals of Procedural Programming Language (1)**

Keywords, Identifiers, Constants and Variables, concept of memory, Structuring procedural program using exemplary language such as C.

### **Unit 3: Data Types and operators (2)**

Data types, Typecasting, variable scope, Operators, Basic Input and Output Operations, Expressions and Precedence of Operators.

Illustration using real life examples and use cases.

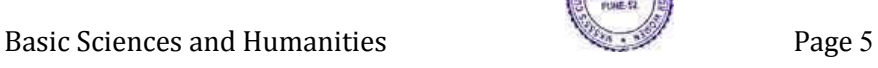

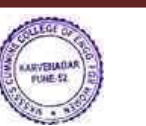

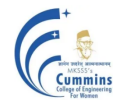

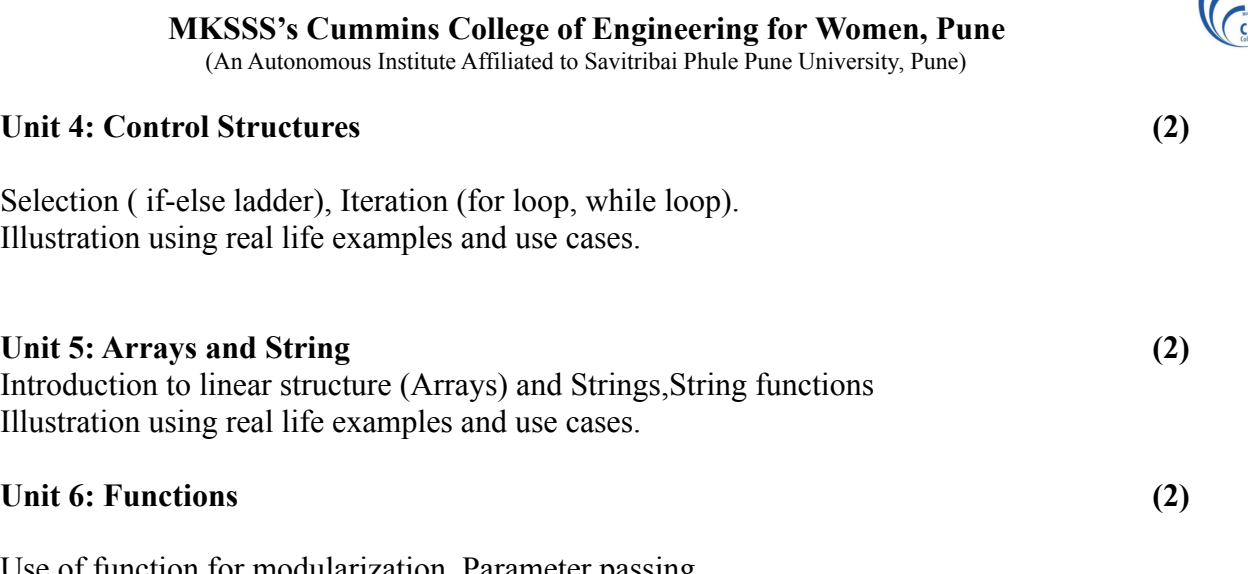

Use of function for modularization, Parameter passing. Illustration using real life examples and use cases.

### **Text Books:-**

- 1) Kernighan and Ritchie, " The C programming language" (2nd edition)., Prentice Hall of
- India, 1988.
- 2) G. Dromey, "How to Solve it by Computer", Prentice-Hall Inc., Upper Saddle River,
- NJ,
- 1982.
- 3) Yashwant Kanetkar, "Let's C", Allied Publishers, 1998.

### **Reference books:-**

1) Reema Thareja, "Introduction to C programming", Oxford University Press (2<sup>nd</sup>) edition),

2015.

2) Alan R. Feuer, "The C Puzzle book", Pearson, 1999

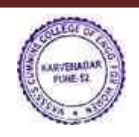

# **20ES02 Fundamentals of Programming Language-1 (Mech)**

**Teaching Scheme: Examination Scheme: Lecture: 1 Hr/week End-Sem: 25 Marks**

### **Credits: 1**

### **Course Objectives:**

To facilitate the learners:

- 1. To learn the fundamentals of the building blocks of computer system.
- 2. To develop problem solving ability by developing an algorithm, flowchart for the given problem.
- 3. To implement the logic / solution for giving problem using a programming language.
- 4. To understand the decision and iteration interpretation in a programming language.

### **Course Outcomes:**

By taking this course, the learner will be able to:

- 1. Illustrate the use of algorithms, flow charts and components of computer systems.
- 2. Demonstrate the use of appropriate control structure for the program developer.
- 3. Make use of variables, data types, operators, expressions, strings and arrays for program development.
- 4. Solve the given problem using functions.

### **Unit – I: Introduction (05)**

Problem solving, problem solving by using computer and Logic building, Introduction to computer, Anatomy of a computer, Python interpreter, Python language elements, Lines and indentation, identifiers, keywords, operators, delimiters and literals, statements, Numbers: Integers, complex, floating point, Variable types, assignments

### **Unit – II: Operators and Expressions (05)**

Sequences: strings, lists, numpy arrays, tuples, Boolean values, Dictionaries, Numeric operations, Conditional expression

### **Unit – III: Loops and Functions (04)**

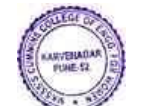

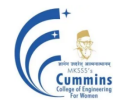

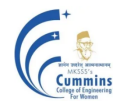

Loops, Functions, file operations, exceptions, inbuilt libraries and functions for scientific computing and plotting.

### **Text Books:**

- 1. Reema Thareja, "Python Programming using problem solving Approach", Oxford University, Higher Education Oxford University Press; First edition (10 June 2017), ISBN-10: 0199480173
- 2. Robert Sedgewick, Kevin Wayne, Robert Dondero, "Introduction to Programming in Python: An Inter-disciplinary Approach", Pearson India Education Services Pvt. Ltd., 2016
- 3. Guido van Rossum and Fred L. Drake Jr, "An Introduction to Python Revised and updated for Python 3.2, Network Theory Ltd., 2011

### **Reference Books:**

1. Allen B. Downey, "Think Python: How to Think Like a Computer Scientist'', 2nd edition, Updated for Python 3, Shroff/O'Reilly Publishers, 2016 (http://greenteapress.com/wp/think- python/)

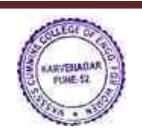

# **20ES03 SUSTAINABLE ENGINEERING**

Credits: 4

**Teaching Scheme: Examination Scheme:** Lectures: 3 Hrs/Week In-Semester : 50 Marks Tutorial: 1 Hr/Week End-Semester : 50 Marks

## **Course Objectives:**

- 1. To understand interdisciplinary approach towards sustainable development
- 2. To acquire knowledge, skills, values & attitudes that empowers to contribute to sustainable development
- 3. Understand the relevance and importance of natural resources & protection of environment for sustainability
- 4. To understand the role of engineering  $&$  technology within sustainable development

### **Course Outcomes:**

After completion of course, students will be able to

**CO1: Identify** the need of sustainable development

**CO2: Analyze** the challenges posed at the interface of natural & man-made environment

**CO3: Distinguish** between conventional & green building with respect to environmental efficiency

**CO4: Apply** the knowledge of sustainability in the area of water & energy conservation

**CO5: Distinguish** between smart cities with other cities with respect to quality criteria

**CO6: Specify** the role of different stakeholders in sustainable development

### **Unit – I: Introduction to sustainable engineering (05)**

Need and concept of sustainability, Principles of sustainability, Pillars of sustainable development, Multidisciplinary approach for sustainable development, Case study on Innovative technologies

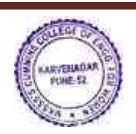

### **MKSSS's Cummins College of Engineering for Women, Pune** (An Autonomous Institute Affiliated to Savitribai Phule Pune University, Pune)

## **Unit – II: Environmental sustainability (06)**

Concept of natural and built environment , Concept of integrated built environment, Environmental global issue - Urban sprawl , Role of individual to protect environment

# **Unit – III: Green materials and green building (06)**

Basic concept of Green buildings & its co-relation with sustainability, Material selection for sustainable design of green building, Concept of circular economy, Concept of IGBC, Green building certification, Methods for increasing energy efficiency of buildings

## **Unit – IV: Sustainable use of water and energy resources (08)**

Water resources – use and conservation of water , sustainable use of drinking water – waste water management- case study

Energy resources – Renewable and non-renewable sources of energy – conservation of non-renewable energy sources – case study, Definition & case study on LCA.

## **Unit – V: Smart City (05)**

Concept and features of smart city, Strategies, Concept of smart village, Two case studies.

# **Unit – VI: Role of community and society in sustainable development (06)**

Role of government,Global environmental agreements and protocols (Montreal& Kyoto protocol), Copenhagen summit, Role of citizen, Contribution of NGOs - social networking , Case study

# **Text Books:**

1. *R.L.Rag, Lekshmi dinachandran Ramesh - Introduction to Sustainable engineering*

# **Reference Books:**

- 1. Bhavik R. Bakshi **Sustainable engineering ( principles and practise)** -*Ohio state university*
- 2. Allen D.T and shonnard D. R- **Sustainability engineering concept design and case studies**
- 3. *Mokia schoiz- Sustainable Water treatment engineering solution for variable climate*
- 4. *DT Alle*DR [Shonnard](https://scholar.google.co.in/citations?user=6mbngggAAAAJ&hl=en&oi=sra)*n,* Green engineering: [environmentally](https://books.google.co.in/books?hl=en&lr=&id=KsgeOzDBt-MC&oi=fnd&pg=PT3&dq=Allen+D.T+and+shonnard+D.+R-+Sustainability+engineering+concept+design+and+case+studies&ots=w3Im7CMPlR&sig=CEQ_jveaXahw3kIXnPsckVgLM5c) conscious design of chemical [processes](https://books.google.co.in/books?hl=en&lr=&id=KsgeOzDBt-MC&oi=fnd&pg=PT3&dq=Allen+D.T+and+shonnard+D.+R-+Sustainability+engineering+concept+design+and+case+studies&ots=w3Im7CMPlR&sig=CEQ_jveaXahw3kIXnPsckVgLM5c)

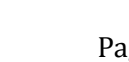

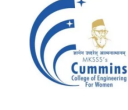

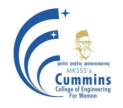

- 5. R.Rajagopalan **– Environmental Studies from Crisis to Cure –** *Oxford Publication, Third edition,2016.*
- 6. A`Sankar R.N.- **Environmental Management** *Oxford Publication, First edition,2015.*
- 7. *Shah, Kale, Patki – Building planning and Built environment -Tata McGraw Hill*

### **Websites:**

Down to Earth - Magazine (hard copy and softcopies available) [www.unsdsn.org/](https://www.unsdsn.org/) For the World -[www.cseindia.org](http://www.cseindia.org/) - For India

- i[ndiaenvironmentalportal.org.in](http://indiaenvironmentalportal.org.in/)
- TERI [www.teriin.org](http://www.teriin.org/)

-[cwmi.css.cornell.edu](http://cwmi.css.cornell.edu/)

-[rodaleinstitute.org](http://rodaleinstitute.org/)

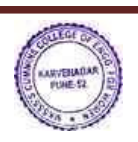

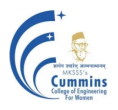

# **20ES04 Engineering Graphics**

Credits: 3

**Teaching Scheme Examination Scheme:** Theory: 2 Hrs/week In semester: 50 Marks Tutorial: 1 Hr/week End semester: 50 Marks

# **Course Objectives:**

- 1 To develop the visualization and interpretation skills for the physical objects.
- 2 To provide the basic knowledge and develop the skills for creating 2 D drawings.
- 3 To provide the basic knowledge and develop the skills for creating Isometric views.
- 4 To familiarize about the development of solids.
- 5 To familiarize the construction and applications of Engineering Curves.

## **Course Outcomes**:

After completing the course students will be able to draw

- CO1 Orthographic and sectional orthographic projections of an object
- CO2 Isometric views of the given object
- CO3 Development of surfaces of the given object
- CO4 Engineering curves by applying the given method

# **Unit – 1**

Introduction Layout and sizes of drawing sheets, drawing instruments, types of lines used in drawing practice, dimensioning systems, representation of tolerances, standard codes by B.I.S (SP- 46). (Not for Examination**) (01)**

# **Unit – 2**

Orthographic Projection Theory of projections, methods of obtaining orthographic views, sectional orthographic projections, Missing views.

**(08)**

**Unit – 3**

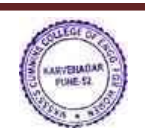

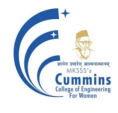

Isometric Views Isometric axes, Isometric scale, isometric projections and views, construction of isometric view from given orthographic views**.**

**(08)**

**Unit – 4**

Development of Solids Parallel line development, radial line development, methods to transfer points for development of prisms, pyramids, cylinder and cone.

**(05)**

**Unit – 5**

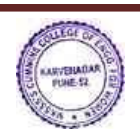

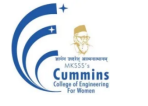

Engineering Curves Construction of ellipse, parabola, hyperbola, involute, cycloid, Archimedean spiral, helix on cone and cylinder. **(06)** (06)

### **Text Books:**

- 1. N. D. Bhatt and V. M. Panchal,'Engineering drawing, plane and solid geometry', Charotor Publication House.
- 2. R. K. Dhawan,'A text book of Engineering Drawing', Pearson Education Inc.
- 3. P.S. Gill, 'Engineering Graphics', Kataria and sons Publications.
- 4. M. L. Dabhade, 'Engineering Graphics', Vision Publications.

### **Reference Books:**

- 1. Warren J. Luzzader, 'Fundamentals of Engineering Drawing', Prentice Hall of India, New Delhi.
- 2. Fredderock E. Giesecke, Alva Mitchell, 'Principles of Engineering Graphics',Maxwell
- 3. Dhananjay A. Jolhe, 'Engineering Drawing', Tata McGrawHill Publishing Co. Ltd.

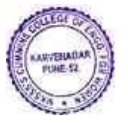

# **20BS04L Physics Laboratory**

**Teaching Scheme Examination Scheme** 2 hours per week In-SEM Exam : Term work (25 M) Number of Credits 1 End-SEM Exam : NA

### **Course Objectives :**

The objective of the Physics Lab course is two-fold : To inculcate experimental skills, and To demonstrate the interplay between theoretical  $\&$  experimental physics.

# **Course outcomes (CO) for Physics Lab - 20BS04L**

By taking this course, the students will be able to  $-$ 

**CO - 1** : Record the observations as per the least counts of measuring instruments and Perform necessary calculations.

**CO - 2** : Compare the experimental findings with the corresponding theoretical physics models.

**CO - 3** : Determine errors in experimental findings and Analyze their sources and causes.

**CO - 4** : Reach the conclusions pertaining to the observed behaviour of physical systems.

## **List of Experiments :**

Physical Optics Experiments :

I. Polarization of light, II. Diffraction Grating : Emission Spectra, III. Michelson Interferometer, and IV. Newton's Rings.

Electromagnetism & Heat Experiments :

I. Dia-Para-Ferromagnetism : Magnetic Permeability, II. Faraday's Law, and III. Hysteresis (B-H) Curve of Iron core, IV : Specific Heat of solid materials.

Modern Physics Experiments :

I. Planck's Constant, II. I - V Characteristic of LED, III. Hall Effect, and IV. Zeeman Effect.

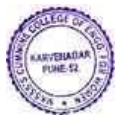

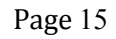

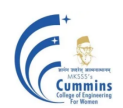

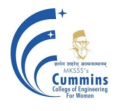

### **20ES02L Fundamentals of Programming Language -I Lab (ETC, Instru)**

Credits: 1

**Teaching Scheme: Examination Scheme:** Practical: 2 Hr/week In-Sem: 25 Marks

### **Course Objectives:**

To facilitate the learners:

- 1. To learn the fundamentals of C programming for logic building.
- 2. To implement solution of given problem using appropriate data type, operators of C language.
- 3. To understand the decision and iteration interpretation in a programming language.
- 4. To implement the logic using arrays, strings, functions and
- structures of C programming language.

### **Course Outcomes:**

By taking this course, the learner will be able to:

- 1. Apply logic development skills to solve simple real life problems.
- 2. Implement, test and execute developed logic or algorithm to C program using appropriate data type, operators.
- 3. Implement the given problem using appropriate control structures available in C language.
- 4. Identify different functions for a problem to construct a modular solution.

Following example list of problems are grouped into A, B and C, with increasing level of difficulty and understanding. Group A problem statements addresses the concepts of constant, variable, data type, operator and expressions. Group B problem statements addresses the concept of control structures and Group C includes problem which can be solved using functions and string concepts along with the concept covered in Group A and Group B.

Assignments can be framed and expanded in such a way that it explores concepts, language constructs, logic of solution and simple application. Students will be encouraged to solve open problems in different domains. Course tutor will set up assignments to challenge students through code debugging, code improvisation and code transformation. Course tutor will appropriately adopt assignments on similar lines as the examples shown here.

Instructors can conduct a total 10 assignments . Four assignments from Group A, four assignments from Group C and two assignments from Group C.

### **Example List of Assignments**

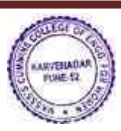

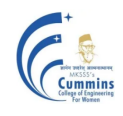

**(Minimum 10 assignments to be implemented, covering maximum Four from each Group. Assignment number 9, 10, 11 from Group C can be considered as extra assignments. Students can explore more on C constructs to implement these assignments. ) :-**

### **Group A**

Group A problem statements addresses the concepts of constant, variable, data type, operator and expressions.

- 1) Write C programs for basic problems Engineering Mathematics and Physics like area calculation, sin wave calculation, speed calculation, determine type of trainagle, verify pythogarous theorem etc.
- 2) Write C program to convert feet to inches, convert inches to centimeters, and convert centimeters to meters. Write a program that prompts a user for a measurement in feet and converts and outputs this value in meters. Facts to use:  $1 \text{ ft} = 12 \text{ inches}, 1 \text{ inch} =$ 2.54 cm,  $100 \text{ cm} = 1 \text{ meter.}$
- 3) Write a C program to swap 2 numbers.
- 4) Write C program to convert Kilograms to grams, convert grams to milligrams and vice a versa.
- 5) Write C program to convert Dollar to Rupees, convert Euro to Rupees, and vice a versa.
- 6) Write C program for temperature conversion Degree to Fahrenheit and vice a versa.
- 7) Write a C program to convert specified days into years, weeks and days.
- 8) Write a C program that accepts three integers and find the maximum of three.

### **Group B**

Group B problem statements addresses the concept of control structures such as for loop, while loop.

- 1) Write C program to calculate Least common multiple (LCM) and Greatest Common Divisor (GCD) of given number.
- 2) Write C program to check whether the given number is prime or not.
- 3) Write C program to print a given pattern.
- 4) Write a C program to obtain the first 25 numbers of a Fibonacci sequence. In a Fibonacci sequence the sum of two successive terms gives the third term. Following are the first few terms of the Fibonacci sequence: 1 1 2 3 5 8 13 21 34 55 89...
- 5) Write C program for simple interest and compound interest calculation.

### **Group C**

Group C includes problem which can be solved using functions and string concepts along with the concept covered in Group A and Group B.

- 1) Write a C program to swap 2 integers using user defined functions (call by value, call by reference).
- 2) Write a program in C to compute the factorial of the given positive integer using function.
- 3) Write a menu driven program to perform following operations using Array of integers like (accept, display, sum of all numbers, search a number, maximum and minimum of number).
- 4) Write a menu driven program to perform string operations.
- 5) Write a program in C to compute addition / subtraction / multiplication of two matrices.

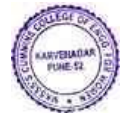

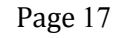

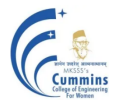

# **MKSSS's Cummins College of Engineering for Women, Pune**

(An Autonomous Institute Affiliated to Savitribai Phule Pune University, Pune)

- 6) Write a C program to perform employee operations such as accept, display, search by name, search by number, update a record. Explore the possibility of modularity for implementation.
- 7) Write a C program to perform bank account related operations such as accept, display, withdraw and deposit money, check balance.
- 8) A string is provided from the user. Calculate the total number of characters in the string and the total number of vowels in the string with the number of occurrence in the string.
- 9) For a class an examination is conducted and the results for the students of all the 5 subjects are recorded. Write a C program to display the record of students. On the basis of the record compute:
	- i. The average score of class
	- ii. Highest score and lowest score of class
	- iii. Marks scored by most of the students
	- iv. List of students who were absent for the test
- 10) Write a menu-based modular program in C to perform following operations for complex numbers:
	- i. reading a complex number
	- ii. writing a complex number
	- iii. addition of two complex numbers
	- iv. subtraction of two complex numbers
	- v. multiplication of two complex numbers
- 11) Two friends issued 5 books each from the library, Write a program in C to compute set operations
	- i. List of all books with them
	- ii. List common titles with them
	- iii. List of books with friend1 but not with friend 2

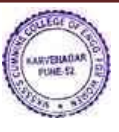

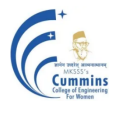

### **20ES02L Fundamentals of Programming Language Lab -1(Mech)**

**Practical: 2 Hr/week In-Sem: 25 Marks Credits:01**

**Teaching Scheme: Examination Scheme:**

### **Course Objectives:**

To facilitate the learners:

1.To learn the fundamentals of python programming for logic building.

2.To implement solution of a given problem using appropriate data type, operators of python language.

3.To understand the decision and iteration interpretation in a programming language.

4.To implement the logic using list, strings, functions and structures of python programming language.

### **Course Outcomes:**

By taking this course, the learner will be able to:

- 1. Apply logic development skills to solve simple real life problems.
- 2. Implement, test and execute developed logic or algorithm to python program using appropriate data type, operators.
- 3. Implement the given problem using appropriate control structures available in the python language.
- 4. Identify different functions for a problem to construct a modular solution.

### **List of assignments to be done in Python:**

- 1. Learn logic building using tools such as 'scratch'.
- 2. Demonstration of installation and configuration of Anaconda and Spyder.
- 3. A) Accept input (number, name) from the user and print the same.
	- B) Display the numbers from 1 to 10.
- 4. Create an empty dictionary, add elements to the dictionary, update the key values and display the elements of the dictionary.
- 5. A) Create a tuple, add elements to the tuple and display the elements of the tuple. B) Swap two numbers using tuples and display the initial and swapped contents of the tuples.
	- 6. Perform string manipulation functions (concatenation, substring, comparison, palindrome)
- 7. Find the maximum or minimum number in a given list.
- 8. Calculate factorial using functions.
- 9. Generate Fibonacci series using recursion.
- 10. Implement file operations.
- 11. Calculate area/circumference of a circle for a given radius using:

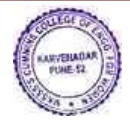

# **MKSSS's Cummins College of Engineering for Women, Pune**

(An Autonomous Institute Affiliated to Savitribai Phule Pune University, Pune)

a. formula

- b. inbuilt function from numpy library.
- 12. Plot  $sin(x)$  and  $cos(x)$  functions for values of x between 0 and pi. Use inbuilt libraries numpy and matplotlib.

# **20ES04L Engineering Graphics Lab**

**Teaching Scheme Examination Scheme**

Practical: 2 Hrs/week In Semester: 25 marks

Credits: 1

## **Course Objectives:**

## **To familiarize student about**1

1.Advantages of using software for Engineering drawing

2.2-D drafting using a software

3. 3-D modeling using a software

4. 3-D printing technology

### **Course Outcomes:**

After completing the course using a software package students will be able to

**CO1:**Draw orthographic projections of a given component

**CO2:**Draw Isometric projections of a given component

**CO3:**Draw development of solids

**CO4:**Draw free hand sketches of the machine elements

# **Part I**

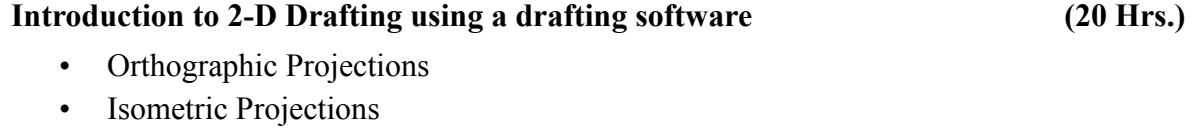

- Development of surfaces of solids
- Free hand sketching of standard machine elements

# **Part II**

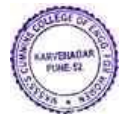

# **MKSSS's Cummins College of Engineering for Women, Pune**

(An Autonomous Institute Affiliated to Savitribai Phule Pune University, Pune)

# **Demonstration of 3-D Modeling and 3-D Printing (08 Hrs.)**

Creating a 3-D model of a simple component using a solid modeling software and manufacture using a rapid prototyping technique.

## **Text Books:**

N. D. Bhatt and V. M. Panchal,**'***Engineering drawing, plane and solid geometry'*,Charotor Publication House*.*

M.L.Dabhade, **'Engineering Graphics'**, *Vision Publications.*

Bethune, J.D., "*Engineering Graphics with AutoCAD 2013*", PHI Learning Private Limited, Delhi, 2013

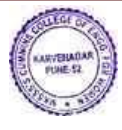

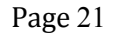

## **20ES07 Technical Skill Development Laboratory**

### **Teaching Scheme: Examination**

Practical: 2 Hrs/Week In-Semester: 25 **Marks** 

**Course Objective:** Student will able to learn

- I. To identify tools, work material and measuring instruments useful for assembly dissemble of products and different machining operations
- 2. To handle tools and instruments and use them to prepare joints of specific shape and size.
- 3. To install software and Operating system on computers

## **Course Outcome:** Student will able to

- 1. select appropriate tools/equipment for measurement and manufacturing.
- 2. troubleshoot hardware software in computer systems.
- 3. produce joints of specific shape, size and material
- 4. assemble and disassemble components of a product.
- 5. Implement safety measures required to be taken while using the tools and machines

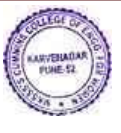

Basic Sciences and Humanities Page 22

**Scheme:**

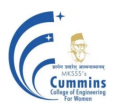

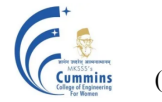

### **MKSSS's Cummins College of Engineering for Women, Pune Camping CAN** Autonomous Institute Affiliated to Savitribai Phule Pune University, Pune)

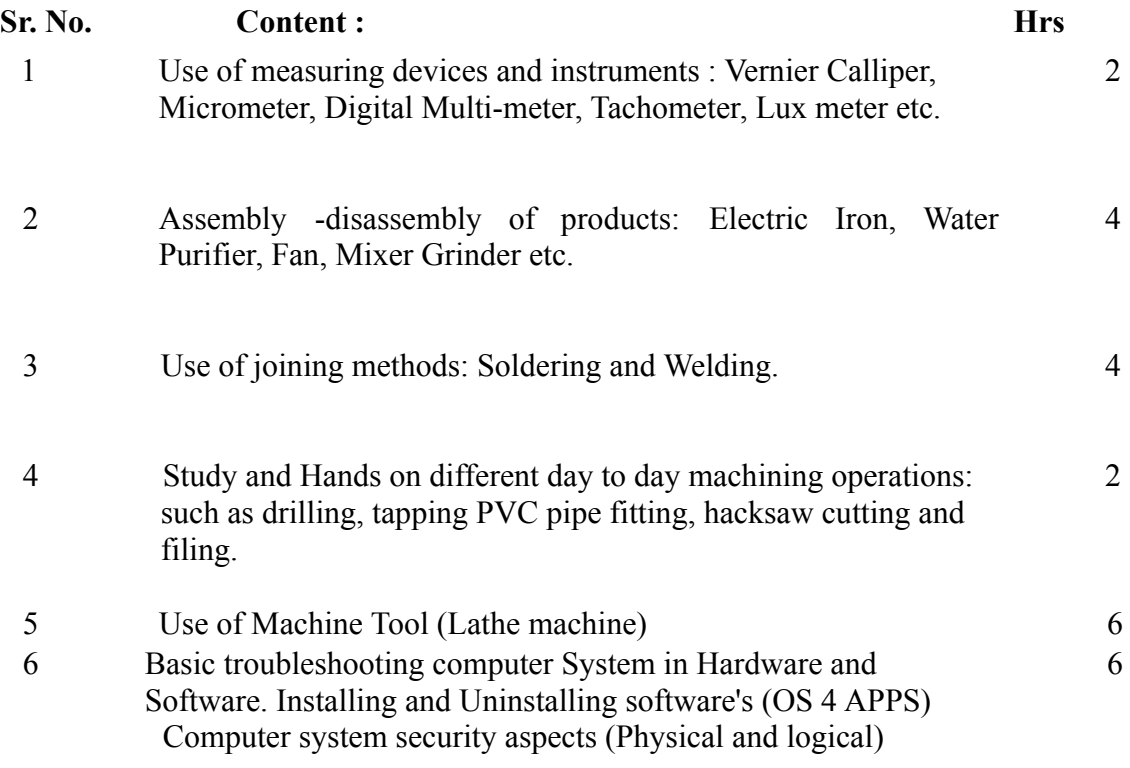

\*\*NOTE: Practical No. 5 is For Mechanical Engineering Branch and Practical No. 6 is for COMP/IT/E&TC/INSTRU Branch

### **Text Books:**

I. Elements of Mechanical Engineering - Hajra Choudhury & others, Media Promoters 2010.<br>2. The Elements of Workshop 2. The Elements of Workshop Technology - Vol I & Il, SK. Hajra<br>Choudhury, A.K. Hajra Choudhury, Nirjhar Roy, I Ith edition 2001 other Nirjhar Roy, I Ith edition 2001 others, Media Promoters and Publishers, Mumbai.

### **Reference:**

I. Workshop manual prepared by Department of Mechanical Engineering.

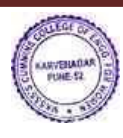

f,